## Question 8

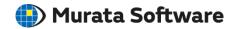

Q: How to set the temperature dependency for anisotropic thermal conductivity?

A: To set the temperature dependency for anisotropic thermal conductivity, specify temperatures to the T column, thermal conductivity in the X direction to the lambda xx column, thermal conductivity in the Y direction to the lambda yy column, thermal conductivity in the Z direction to the lambda zz column, and 0 to the lambda yz, lambda zx, and lambda xy columns.

The local coordinate system of a material coincides with the coordinate system of an analysis space with respect to direction by default.

The direction tab in the [Edit Body Attribute] dialog box allows you to change the direction of the material.

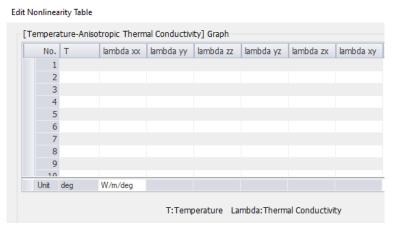

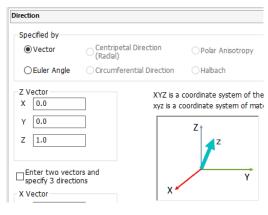

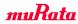